# **Bipartite Configuration Model for Python - Documentation**

*Release 1.2*

**Mika J. Straka**

**Aug 28, 2017**

# **Contents**

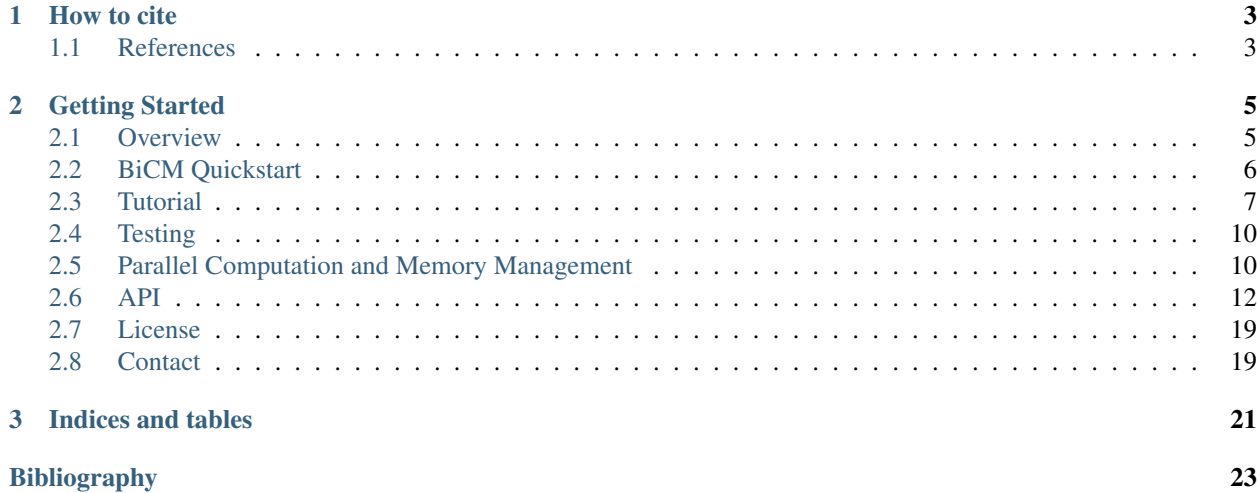

The Bipartite Configuration Model (BiCM) is a statistical null model for binary bipartite networks *[\[Squartini2011\]](#page-26-1)*, *[\[Saracco2015\]](#page-26-2)*. It offers an unbiased method for analyzing node similarities and obtaining statistically validated monopartite projections *[\[Saracco2017\]](#page-26-3)*.

The BiCM belongs to a series of entropy-based null models for binary bipartite networks, see also

- [BiPCM](https://github.com/tsakim/bipcm) Bipartite Partial Configuration Model
- [BiRG](https://github.com/tsakim/birg) Bipartite Random Graph

Please consult the original articles for details about the underlying methods and applications to user-movie and international trade databases *[\[Saracco2017\]](#page-26-3)*, *[\[Straka2017\]](#page-26-4)*.

An example case is illustrated in the *[Tutorial](#page-10-0)*.

# CHAPTER 1

How to cite

<span id="page-6-0"></span>If you use the bicm module, please cite its [location on Github](https://github.com/tsakim/bicm) and the original articles *[\[Saracco2015\]](#page-26-2)* and *[\[Saracco2017\]](#page-26-3)*.

# <span id="page-6-1"></span>**References**

# CHAPTER 2

## Getting Started

### <span id="page-8-1"></span><span id="page-8-0"></span>**Overview**

The bicm module is an implementation of the Bipartite Configuration Model (BiCM) as described in the article [Saracco2016]. The BiCM can be used as a statistical null model to analyze the similarity of nodes in undirected bipartite networks. The similarity criterion is based on the number of common neighbors of nodes, which is expressed in terms of Λ-motifs in the original article [Saracco2016]. Subsequently, one can obtain unbiased statistically validated monopartite projections of the original bipartite network.

The construction of the BiCM, just like the related [BiPCM](https://github.com/tsakim/bipcm) and [BiRG](https://github.com/tsakim/birg) models, is based on the generation of a grand canonical ensemble of bipartite graphs subject to certain constraints. The constraints can be of different types. For instance, in the case of the BiCM the average degrees of the nodes of the input network are fixed. In the BiRG, on the other hand, the total number of edges is constrained. In general, these models are referred to as entropy-based null models.

The average graph of the ensemble can be calculated analytically using the entropy-maximization principle and provides a statistical null model, which can be used for establishing statistically significant node similarities. For more information and a detailed explanation of the underlying methods, please refer to [Saracco2016].

By using the bicm module, the user can obtain the BiCM null model which corresponds to the input matrix representing an undirected bipartite network. To address the question of node similarity, the p-values of the observed numbers of common neighbors (i.e. of the  $\Lambda$ -motifs) can be calculated and used for statistical verification. For an illustration and further details, please refer to [Saracco2016] and [Straka2016].

### **Dependencies**

bicm is written in *Python 2.7* and uses the following modules:

- [poibin](https://github.com/tsakim/poibin) Module for the Poisson Binomial probability distribution
- [scipy](https://www.scipy.org/)
- [numpy](http://www.numpy.org)
- [multiprocessing](https://docs.python.org/2/library/multiprocessing.html)
- [ctypes](https://docs.python.org/2/library/ctypes.html)
- [pytest](https://docs.pytest.org/en/latest/contents.html) for unit testing

## <span id="page-9-0"></span>**BiCM Quickstart**

The bicm module encompasses essentially two steps for the validation of node similarities in bipartite networks:

- 1. Given a binary input matrix, create the biadjacency matrix of the BiCM null model.
- 2. Calculate the p-values of the observed node similarities in the same bipartite layer.

Subsequently, a multiple hypothesis testing of the p-values can be performed. The statistically validated node similarities give rise to an unbiased monopartite projection of the original bipartite network, as illustrated in *[Saracco2017]*.

For more detailed explanations of the methods, please refer to *[Saracco2017]*, the *[Tutorial](#page-10-0)* and the *[API](#page-15-0)*.

### **Obtaining the biadjacency matrix of the BiCM null model**

Be mat a two-dimensional binary NumPy array, which describes the [biadjacency matrix](https://en.wikipedia.org/w/index.php?title=Adjacency_matrix&oldid=751840428#Adjacency_matrix_of_a_bipartite_graph) of an undirected bipartite network. The nodes of the two bipartite layers are ordered along the columns and rows, respectively. In the algorithm, the two layers are identified by the boolean values  $True$  for the row-nodes and  $False$  for the column-nodes.

Import the module and initialize the Bipartite Configuration Model:

```
>>> from src.bicm import BiCM
>>> cm = BiCM(bin_mat=mat)
```
To create the biadjacency matrix of the BiCM, use:

```
>>> cm.make_bicm()
```
Note: Note that make\_bicm outputs a *status message* in the console, which informs the user whether the underlying numerical solver has converged to a solution. The function is based on the scipy.optimize.root routine of the [SciPy package](http://scipy.org) to solve a log-likelihood maximization problem and uses thus the same arguments (except for *fun* and *args*, which are specified in our problem). This means that the user has full control over the selection of a solver, the initial conditions, tolerance, etc.

As a matter of fact, it may happen that the default function call make\_bicm() results in an unsuccessful solver, which requires adjusting the function arguments. In this case, please refer to the more exhaustive note in the *[Tutorial](#page-10-0)*, the description of the function make\_bicm in the *[API](#page-15-0)*, and the [scipy.optimize.root documentation.](https://docs.scipy.org/doc/scipy-0.19.0/reference/generated/scipy.optimize.root.html)

The biadjacency matrix of the BiCM null model can be saved in *<filename>*:

**>>>** cm.save\_biadjacency(filename=<filename>, delim='**\t**')

By default, the file is saved in a human-readable .  $csv$  format. The matrix can also be saved as a binary NumPy file .npy by using:

**>>>** cm.save\_biadjacency(filename=<filename>, binary=**True**)

If the file is not binary, it should end with, e.g., .csv. If it is binary instead, NumPy automatically appends the ending .npy.

### **Calculating the p-values of the node similarities**

In order to analyze the similarities of the row-nodes and to save the p-values of the observed numbers of shared neighbors (i.e. of the Λ-motifs *[Saracco2017]*) in *<filename>*, use:

**>>>** cm.lambda\_motifs(**True**, filename=<filename>)

By default, the file is saved as binary NumPy file to reduce disk space, and the format suffix .npy is appended. If the file should be saved in a human-readable .csv format, use:

**>>>** cm.lambda\_motifs(**True**, filename=<filename>, delim='**\t**', binary=**False**)

Analogously for the column-nodes, use:

```
>>> cm.lambda_motifs(False, filename=<filename>)
```
or:

```
>>> cm.lambda_motifs(False, filename=<filename>, delim='\t', binary=False)
```
**Note:** The p-values are saved as a one-dimensional array with index  $k \in [0, \ldots, \binom{N}{2}$  $-1$ for a bipartite layer of  $N$ nodes. Please check the section *[A Note on the Output Format](#page-14-0)* for details regarding the indexing.

Subsequently, the p-values can be used to perform a multiple hypotheses testing of the node similarities and to obtain statistically validated monopartite projections *[Saracco2017]*. The p-values are calculated in parallel by default, see *[Parallel Computation and Memory Management](#page-13-1)* for details.

### <span id="page-10-0"></span>**Tutorial**

The tutorial will take you step by step from the biadjacency matrix of a real-data network to the calculation of the p-values. Our example bipartite network will be the following:

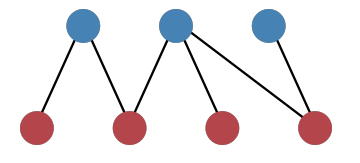

Fig. 2.1: Figure 1: Example network.

The structure of the network can be captured in a [biadjacency matrix.](https://en.wikipedia.org/w/index.php?title=Adjacency_matrix&oldid=751840428#Adjacency_matrix_of_a_bipartite_graph) In our case, the matrix is

$$
\begin{bmatrix} 1 & 1 & 0 & 0 \\ 0 & 1 & 1 & 1 \\ 0 & 0 & 0 & 1 \end{bmatrix}
$$

Note that the nodes of the top layer are ordered along the rows and the nodes of the bottom layer along columns. In the bicm module, the two layers are identified by the boolean values True for the row-nodes and False for the column-nodes. In our example image, the row-nodes are colored in blue (True, top layer) and the column-nodes in red (False, bottom layer).

The bicm module encompasses essentially two steps for the validation of node similarities in bipartite networks:

- 1. Given a binary input matrix capturing the network structure, create the biadjacency matrix of the BiCM null model.
- 2. Calculate the p-values of the node similarities for the same bipartite layer.

Subsequently, a multiple hypothesis testing of the p-values can be performed. The statistically validated node similarities give rise to a unbiased monopartite projection of the original bipartite network, as illustrated in *[Saracco2017]*.

For more detailed explanations of the methods, please refer to *[Saracco2017]*.

### **Getting started**

We start by importing the necessary modules:

```
>>> import numpy as np
>>> from src.bicm import BiCM
```
The biadjacency matrix of our network can be captured by the two-dimensional NumPy array mat

```
>>> mat = np.array([[1, 1, 0, 0], [0, 1, 1, 1], [0, 0, 0, 1]])
```
and we initialize the Bipartite Configuration Model with:

```
>>> cm = BiCM(bin_mat=mat)
```
### **Biadjacency matrix**

In order to obtain the individual link probabilities between the top and the bottom layer, which are captured by the biadjacency matrix of the BiCM null model, a log-likelihood maximization problem has to be solved, as described in *[Saracco2017]*. This can be done automatically by running

```
>>> cm.make_bicm()
```
In our example graph, the BiCM biadjacency matrix should be:

```
>>> print cm.adj_matrix
[[ 0.29433408 0.70566592 0.29433408 0.70566592]
[ 0.60283296 0.89716704 0.60283296 0.89716704]
[ 0.10283296 0.39716704 0.10283296 0.39716704]]
```
Note that make bicm outputs a status message in the console of the form:

```
Solver successful: True
The solution converged.
```
The message informs the user whether the underlying numerical solver has successfully converged to a solution and prints its status message.

We can check the maximal degree difference between the input network and the BiCM model by running:

**>>>** cm.print\_max\_degree\_differences()

Note: The function make\_bicm uses the scipy.optimize.root routine of the [SciPy package](http://scipy.org) to solve the maximization problem. It accepts the same arguments as scipy.optimize.root except for *fun* and *args*, which are specified in our problem. This means that the user has full control over the selection of a solver, the initial conditions, tolerance, etc.

As a matter of fact, in some situations it may happen that the function call make\_bicm(), which uses default arguments, does not converge to a solution. In that case, the console will report *Solver successful: False* together with the status message returned by the numerical solver.

If this happens, the user should try different solvers, such as [least-squares](https://docs.scipy.org/doc/scipy-0.19.0/reference/optimize.root-lm.html#optimize-root-lm) and/or different initial conditions or tolerance values.

Please consult the [scipy.optimize.root documentation](https://docs.scipy.org/doc/scipy-0.19.0/reference/generated/scipy.optimize.root.html) with a list of possible solvers and the description of the function make\_bicm in the *[API](#page-15-0)*.

After having successfully obtained the biadjacency matrix, we could save it in the file *<filename>* with

```
>>> cm.save_biadjacency(filename=<filename>, delim='\t')
```
The default delimiter is  $\setminus t$  and does not have to be specified in the line above. Other delimiters such as , or ; work fine as well. The matrix can either be saved as a human-readable .csv or as a binary NumPy .npy file, see save\_biadjacency() in the *[API](#page-15-0)*. In the latter case, we would run:

**>>>** cm.save\_biadjacency(filename=<filename>, binary=**True**)

If binary  $=$  True, the file ending .npy is appended automatically.

### **P-values**

Each entry in the biadjacency matrix of the null model corresponds to the probability of observing a link between the corresponding row- and column-nodes. If we take two nodes of the same layer, we can count the number of common neighbors that they share in the original input network and calculate the probability of observing the same or more common neighbors according to the BiCM *[Saracco2017]*. This corresponds to calculating the p-values for a right-sided hypothesis testing.

The number of common neighbors can be described in terms of Λ-motifs *[Saracco2017]*, as shown in Figure 2.

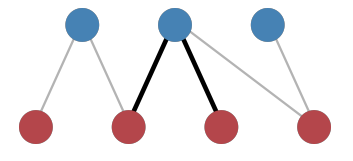

Fig. 2.2: Figure 2: Illustration of a  $\Lambda$ -motif between the two central red nodes.

The calculation of the p-values is computationally intensive and should be performed in parallel, see *[Parallel Compu](#page-13-1)[tation and Memory Management](#page-13-1)* for details. It can be executed by simply running

>>> cm.lambda\_motifs(<bool>, filename=<filename>)

where <bool> is either True of False depending on whether we want to address the similarities of the row- or column-nodes, respectively. The results are written to *<filename>*. By default, the file is a binary NumPy file to reduce disk space, and the format suffix .npy is appended. If the file should be saved in a human-readable .csv format, we need to provide an appropriate name ending with . csv and use:

**>>>** cm.lambda\_motifs(<bool>, filename=<filename>, delim='**\t**', binary=**False**)

Again the default delimiter is  $\setminus t$ .

**Note:** The p-values are saved as a one-dimensional array with index  $k \in [0, \ldots, \binom{N}{2}$  $-1$  for a bipartite layer of N nodes. Please check the section *[A Note on the Output Format](#page-14-0)* for details regarding the indexing.

Having calculated the p-values, it is possible to perform a multiple hypothesis testing of the node similarities and to obtain an unbiased monopartite projection of the original bipartite network. In the projection, only statistically significant edges are kept.

For further information on the post-processing and the monopartite projections, please refer to *[Saracco2017]*.

## <span id="page-13-0"></span>**Testing**

The methods in the bicm module have been implemented using [doctests.](https://docs.python.org/2/library/doctest.html) To run the tests, execute:

**>>>** python -m doctest bicm\_tests.txt

from the folder src in the command line. If you want to run the tests in verbose mode, use:

**>>>** python -m doctest -v bicm\_tests.txt

Note that bicm.py and bicm\_tests.txt have to be in the same directory to run the test.

### <span id="page-13-1"></span>**Parallel Computation and Memory Management**

The calculation of the p-values of the Λ-motifs demands computation power as well as working memory which grow quickly with the number of nodes. To address this problem, the calculation is split into chunks and the Python [multiprocessing](https://docs.python.org/2/library/multiprocessing.html) package is used.

### **Parallel Computation**

By default the computation is performed in parallel using the [multiprocessing](https://docs.python.org/2/library/multiprocessing.html) packge. The number of parallel processes depends on the number of CPUs of the work station and is defined by the variable num\_procs in the method BiCM.get\_pvalues\_q() (see *[API](#page-15-0)*).

If the calculation should not be performed in parallel, use:

```
>>> cm.lambda_motifs(<bool>, parallel=False)
```
instead of:

```
>>> cm.lambda_motifs(<bool>)
```
### **Memory Management**

In order to calculate the p-values, information on the Λ-motifs and their probabilities has to be kept in the working memory. This can lead to memory allocation errors for large networks due to limited resources. To avoid this problem, the total number of p-value operations is split into chunks which are processed sequentially. The number of chunks can be defined when calling the motif function:

```
>>> cm.lambda_motifs(<bool>, num_chunks=<number_of_chunks>)
```
The default value is num\_chunks = 4. As an example, for N nodes in a bipartite layer,  $\binom{N}{2}$  p-values have to be computed. If  $\text{num\_chunk} = 4$ , each chunk processes therefore about  $\frac{1}{4} {N \choose 2}$  p-values in parallel.

Note: Increasing num\_chunks decreases the required working memory, but leads to longer processing times. For  $N \leq 15$ , num\_chunks = 1 by default.

### <span id="page-14-0"></span>**A Note on the Output Format**

A layer composed of N vertices requires the computation of  $\binom{N}{2}$  p-values to assess the node similarities. They are saved in the output file as a one-dimensional array when running the method *:func:'BiCM.get\_pvalues\_q''cm.lambda\_motifs'*. However, a more intuitive matrix representation can be easily recovered using some helper functions, since each element in the array can be mapped on an element in the matrix and vice versa.

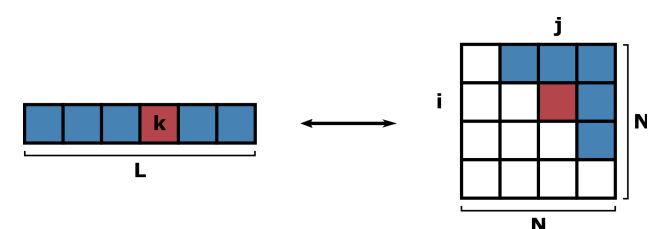

Fig. 2.3: Figure 1: Mapping of the one-dimensional array of length L onto a square matrix of dimension  $N \times N$ . Note that the matrix is symmetric.

Let's consider an array of length  $L$  as shown in Figure 1. The dimension  $N$  of the matrix, i.e. the number of nodes in the original bipartite network layer, can be obtained as:

```
>>> N = cm.flat2triumat_dim(L)
```
To convert an array index k to the corresponding matrix index couple  $(i, j)$  in the upper triangular part, use:

```
\Rightarrow (i, j) = cm. flat2triumat_idx(k, N)
```
Note: As illustrated in Figure 1, the output array contains the upper triangular part of the symmetric square matrix, excluding the diagonal. Thus

- $k \in [0, \ldots, N(N-1)/2-1]$
- $i \in [0, \ldots, N-1]$
- $j \in [i + 1, \ldots, N 1]$

The inverse operations are given by:

```
>>> L = cm.triumat2flat_dim(N)
>>> k = cm.triumat2flat_idx(i, j, N)
```
### <span id="page-15-1"></span><span id="page-15-0"></span>**API**

API for the methods in the bicm module.

class bicm.**BiCM**(*bin\_mat*) Bases: object

Bipartite Configuration Model for undirected binary bipartite networks.

This class implements the Bipartite Configuration Model (BiCM), which can be used as a null model for the analysis of undirected and binary bipartite networks. The class provides methods for calculating the biadjacency matrix of the null model and for quantifying node similarities in terms of p-values.

**add2inqueue**(*nprocs*, *plam\_mat*, *nlam\_mat*, *k1*, *k2*)

Add elements to the in-queue to calculate the p-values.

#### Parameters

- **nprocs**  $(int)$  number of processes running in parallel
- **plam\_mat** (numpy.array (square matrix)) array containing the list of probabilities for the single observations of  $\Lambda$ -motifs
- **nlam\_mat** (numpy.array (square matrix)) array containing the observations of Λ-motifs
- **k1**  $(int)$  lower interval limit
- $k2$  (int) upper interval limit

#### **check\_input\_matrix\_is\_binary**()

Check that the input matrix is binary, i.e. entries are 0 or 1.

Raises **AssertionError** – raise an error if the input matrix is not binary

#### **equations**(*xx*)

Return the equations of the log-likelihood maximization problem.

Note that the equations for the row-nodes depend only on the column-nodes and vice versa, see *[Saracco2015]*.

**Parameters xx** (numpy.array) – Lagrange multipliers which have to be solved

**Returns** equations to be solved  $(f(x) = 0)$ 

Return type numpy.array

#### static **flat2triumat\_dim**(*k*)

Return the dimension of the matrix hosting k triangular elements.

**Parameters**  $\bf{k}$  ( $int$ ) – the number of elements in the upper triangular part of the corresponding square matrix, excluding the diagonal

Returns dimension of the corresponding square matrix

Return type int

#### static **flat2triumat\_idx**(*k*, *n*)

Convert an array index into the index couple of a triangular matrix.

k is the index of an array of length  $\binom{n}{2}$ , which contains the elements of an upper triangular matrix of dimension n excluding the diagonal. The function returns the index couple  $(i, j)$  that corresponds to the entry k of the flat array.

## <span id="page-16-0"></span>Note: • $k \in [0, \ldots, {n \choose 2} - 1]$ •returned indices:  $- i \in [0, \ldots, n-1]$  $- j \in [i+1, \ldots, n-1]$

#### Parameters

•  $\mathbf{k}$  (int) – flattened array index

•  $n$  (int) – dimension of the square matrix

Returns matrix index tuple (row, column)

Return type tuple

#### **get\_biadjacency\_matrix**(*xx*)

Calculate the biadjacency matrix of the null model.

The biadjacency matrix describes the BiCM null model, i.e. the optimal average graph  $\lt G$   $>^*$  with the average link probabilities  $\langle G \rangle_{rc}^* = p_{rc}$ ,  $p_{rc} = \frac{x_r \cdot x_c}{1 + x_r \cdot x_c}$ . *x* are the solutions of the equation system which has to be solved for the null model. Note that  $r$  and  $c$  are taken from opposite bipartite node sets, thus  $r \neq c$ .

**Parameters**  $\mathbf{xx}$  (numpy. array) – solutions of the equation system (Lagrange multipliers)

Returns biadjacency matrix of the null model

Return type numpy.array

**Raises ValueError** – raise an error if  $p_{rc} < 0$  or  $p_{rc} > 1$  for any r, c

#### **get\_lambda\_motif\_block**(*mm*, *k1*, *k2*)

Return a subset of Λ-motifs as observed in mm.

Given the binary input matrix mm, count the number of Λ-motifs for all the node couples specified by the interval  $[k_1, k_2]$ .

#### Note:

•The Λ-motifs are counted between the row-nodes of the input matrix mm.

•If  $k_2 \equiv {mn.shape[0] \choose 2}$ , the interval becomes  $[k_1, k_2]$ .

#### Parameters

- **mm** (numpy.array) binary matrix
- **k1**  $(int)$  lower interval limit
- **k2**  $(int)$  upper interval limit

Returns array of observed Λ-motifs

Return type numpy.array

<span id="page-17-0"></span>**get\_plambda\_block**(*biad\_mat*, *k1*, *k2*)

Return a subset of the  $\Lambda$  probability matrix.

Given the biadjacency matrix biad\_mat with  $M_{rc} = p_{rc}$ , which describes the probabilities of row-node  $r$  and column-node  $\circ$  being linked, the method returns the matrix

 $P(\Lambda)_{ij} = (M_{i\alpha_1} \cdot M_{j\alpha_1}, M_{i\alpha_2} \cdot M_{j\alpha_2}, \ldots),$ 

for all the node couples in the interval  $[k_1, k_2]$ .  $(i, j)$  are two **row-nodes** of biad\_mat and  $\alpha_k$  runs over the nodes in the opposite layer.

#### Note:

•The probabilities are calculated between the **row-nodes** of the input matrix biad\_mat.

•If  $k_2 \equiv {\binom{biad\_mat.shape[0]}{2}}$ , the interval becomes  $[k1, k2]$ .

#### Parameters

- **biad** mat  $(numpy,array)$  biadjacency matrix
- **k1**  $(int)$  lower interval limit
- **k2**  $(int)$  upper interval limit

Returns Λ-motif probability matrix

#### Return type numpy.array

```
get_pvalues_q(plam_mat, nlam_mat, k1, k2, parallel=True)
```
Calculate the p-values of the observed Λ-motifs.

For each number of  $\Lambda$ -motifs in nlam\_mat for the node interval [k1, k2], construct the Poisson Binomial distribution using the corresponding probabilities in plam\_mat and calculate the p-value.

#### Parameters

- **plam\_mat** (numpy.array (square matrix)) array containing the list of probabilities for the single observations of  $\Lambda$ -motifs
- **nlam mat** (numpy.array (square matrix)) array containing the observations of Λ-motifs
- **k1**  $(int)$  lower interval limit
- $k2$  (int) upper interval limit
- **parallel** (bool) if True, the calculation is executed in parallel; if False, only one process is started

#### **get\_triup\_dim**(*bip\_set*)

Return the number of possible node couples in bip\_set.

**Parameters bip\_set** (*bool*) – selects row-nodes (True) or column-nodes (False)

Returns return the number of node couple combinations corresponding to the layer bip\_set

Return type int

Raises **ValueError** – raise an error if the parameter bip\_set is neither True nor False

#### **jacobian**(*xx*)

Return a NumPy array with the Jacobian of the equation system.

<span id="page-18-0"></span>**Parameters**  $\mathbf{xx}$  (numpy.  $\text{array}$ ) – Lagrange multipliers which have to be solved

Returns Jacobian

Return type numpy.array

**lambda\_motifs**(*bip\_set*, *parallel=True*, *filename=None*, *delim='\t'*, *binary=True*, *num\_chunks=4*) Calculate and save the p-values of the  $\Lambda$ -motifs.

For each node couple in the bipartite layer specified by  $bip_set$ , calculate the p-values of the corresponding Λ-motifs according to the link probabilities in the biadjacency matrix of the BiCM null model.

The results can be saved either as a binary .npy or a human-readable .csv file, depending on binary.

#### Note:

- •The total number of p-values that are calculated is split into num\_chunks chunks, which are processed sequentially in order to avoid memory allocation errors. Note that a larger value of num\_chunks will lead to less memory occupation, but comes at the cost of slower processing speed.
- •The output consists of a one-dimensional array of p-values. If the bipartite layer bip\_set contains n nodes, this means that the array will contain  $\binom{n}{2}$  entries. The indices  $(i, j)$  of the nodes corresponding to entry  $k$  in the array can be reconstructed using the method  $BiCM$ . flat2\_triumat\_idx(). The number of nodes n can be recovered from the length of the array with BiCM.flat2\_triumat\_dim()

•If binary  $=$  False, the filename should end with .csv. If binary  $=$  True, it will be saved in binary NumPy .npy format and the suffix .npy will be appended automatically. By default, the file is saved in binary format.

#### Parameters

- **bip\_set** (bool) select row-nodes (True) or column-nodes (False)
- **parallel** (bool) select whether the calculation of the p-values should be run in parallel (True) or not (False)
- **filename**  $(str)$  name of the output file
- **delim** (str) delimiter between entries in the .csv``file, default is ``\t
- **binary** (bool) if True, the file will be saved in the binary NumPy format .npy, otherwise as .csv
- **num\_chunks** (int) number of chunks of p-value calculations that are performed sequentially

Raises **ValueError** – raise an error if the parameter bip\_set is neither True nor False

**make\_bicm**(*x0=None*, *method='hybr'*, *jac=None*, *tol=None*, *callback=None*, *options=None*) Create the biadjacency matrix of the BiCM null model.

Solve the log-likelihood maximization problem to obtain the BiCM null model which respects constraints on the degree sequence of the input matrix.

The problem is solved using scipy's root function with the solver defined by method. The status of the solver after running "scipy.root" and the difference between the network and BiCM degrees are printed in the console.

The default solver is the modified Powell method hybr. Least-squares can be chosen with method='lm' for the Levenberg-Marquardt approach.

<span id="page-19-0"></span>Depending on the solver, keyword arguments kwargs can be passed to the solver. Please refer to the [scipy.optimize.root documentation](https://docs.scipy.org/doc/scipy-0.19.0/reference/generated/scipy.optimize.root.html) for detailed descriptions.

Note: It can happen that the solver method used by scipy. root does not converge to a solution. In this case, please try another method or different initial conditions and refer to the [scipy.optimize.root](https://docs.scipy.org/doc/scipy-0.19.0/reference/generated/scipy.optimize.root.html) [documentation.](https://docs.scipy.org/doc/scipy-0.19.0/reference/generated/scipy.optimize.root.html)

#### Parameters

- **x0** (1d numpy.array, optional) initial guesses for the solutions. The first entries are the initial guesses for the row-nodes, followed by the initial guesses for the column-nodes.
- **method** (str, optional) type of solver, default is 'hybr'. For other solvers, see the [scipy.optimize.root documentation.](https://docs.scipy.org/doc/scipy-0.19.0/reference/generated/scipy.optimize.root.html)
- **jac** (bool or callable, optional) Jacobian of the system
- **tol** (float, optional) tolerance for termination. For detailed control, use solverspecific options.
- **callback** (function, optional) optional callback function to be called at every iteration as callback(self.equations, x), see scipy.root documentation
- **options** (dict, optional) a dictionary of solver options, e.g. xtol or maxiter, see scipy.root documentation
- **kwargs** solver-specific options, please refer to the SciPy documentation

Raises **ValueError** – raise an error if not enough initial conditions are provided

#### **outqueue2pval\_mat**(*nprocs*, *pvalmat*)

Put the results from the out-queue into the p-value array.

#### **print\_max\_degree\_differences**()

Print the maximal differences between input network and BiCM degrees.

Check that the degree sequence of the solved BiCM null model graph corresponds to the degree sequence of the input graph.

#### **pval\_process\_worker**()

Calculate p-values and add them to the out-queue.

```
static save_array(mat, filename, delim='\t', binary=False)
     Save the array mat in the file filename.
```
The array can either be saved as a binary NumPy .npy file or as a human-readable .npy file.

#### Note:

•The relative path has to be provided in the filename, e.g. *../data/pvalue\_matrix.csv*.

•If binary==True, NumPy automatically appends the format ending .npy to the file.

#### Parameters

- **mat** (numpy.array) array
- **filename**  $(str)$  name of the output file
- **delim**  $(str)$  delimiter between values in file
- **binary**  $(boo1) if True$ , save as binary .npy, otherwise as a .csv file

<span id="page-20-0"></span>**save\_biadjacency**(*filename*, *delim='\t'*, *binary=False*)

Save the biadjacendy matrix of the BiCM null model.

The matrix can either be saved as a binary NumPy .npy file or as a human-readable .csv file.

#### Note:

•The relative path has to be provided in the filename, e.g. *../data/pvalue\_matrix.csv*.

•If binary==True, NumPy automatically appends the format ending .npy to the file.

#### **Parameters**

- **filename**  $(str)$  name of the output file
- **delim**  $(str)$  delimiter between values in file
- **binary**  $(boo1) if True$ , save as binary .npy, otherwise as a .csv file

#### **set\_degree\_seq**()

Return the node degree sequence of the input matrix.

Returns node degree sequence [degrees row-nodes, degrees column-nodes]

Return type numpy.array

Raises **AssertionError** – raise an error if the length of the returned degree sequence does not correspond to the total number of nodes

**solve\_equations**(*x0=None*, *method='hybr'*, *jac=None*, *tol=None*, *callback=None*, *options=None*) Solve the system of equations of the maximum log-likelihood problem.

The system of equations is solved using scipy's root function with the solver defined by method. The solutions correspond to the Lagrange multipliers

$$
x_i = \exp(-\theta_i).
$$

Depending on the solver, keyword arguments kwargs can be passed to the solver. Please refer to the [scipy.optimize.root documentation](https://docs.scipy.org/doc/scipy-0.19.0/reference/generated/scipy.optimize.root.html) for detailed descriptions.

The default solver is the modified Powell method hybr. Least-squares can be chosen with method='lm' for the Levenberg-Marquardt approach.

Note: It can happen that the solver method used by scipy. root does not converge to a solution. In this case, please try another method or different initial conditions and refer to the [scipy.optimize.root](https://docs.scipy.org/doc/scipy-0.19.0/reference/generated/scipy.optimize.root.html) [documentation.](https://docs.scipy.org/doc/scipy-0.19.0/reference/generated/scipy.optimize.root.html)

#### Parameters

- **x0** (1d numpy.array, optional) initial guesses for the solutions. The first entries are the initial guesses for the row-nodes, followed by the initial guesses for the column-nodes.
- **method** (str, optional) type of solver, default is 'hybr'. For other solvers, see the [scipy.optimize.root documentation.](https://docs.scipy.org/doc/scipy-0.19.0/reference/generated/scipy.optimize.root.html)
- <span id="page-21-0"></span>• **jac** (bool or callable, optional) – Jacobian of the system
- **tol** (float, optional) tolerance for termination. For detailed control, use solverspecific options.
- **callback** (function, optional) optional callback function to be called at every iteration as callback(self.equations, x), see scipy.root documentation
- **options** (dict, optional) a dictionary of solver options, e.g. xtol or maxiter, see scipy.root documentation
- **kwargs** solver-specific options, please refer to the SciPy documentation

Returns solution of the equation system

Return type scipy.optimize.OptimizeResult

Raises **ValueError** – raise an error if not enough initial conditions are provided

```
split \text{range}(n, m=4)
```
Split the interval  $[0, \ldots, n]$  in m parts.

#### Parameters

- $n(int)$  upper limit of the range
- **m** number of part in which range should be split

Returns delimiter indices for the m parts

#### Return type list

#### **test\_average\_degrees**(*eps=0.01*)

Test the constraints on the node degrees.

Check that the degree sequence of the solved BiCM null model graph corresponds to the degree sequence of the input graph.

**Parameters eps** (float) – maximum difference between degrees of the real network and the **BiCM** 

#### static **triumat2flat\_dim**(*n*)

Return the size of the triangular part of  $a_n \times n$  matrix.

**Parameters**  $\mathbf{n}$  (int) – the dimension of the square matrix

Returns number of elements in the upper triangular part of the matrix (excluding the diagonal)

Return type int

#### static **triumat2flat\_idx**(*i*, *j*, *n*)

Convert an matrix index couple to a flattened array index.

Given a square matrix of dimension n and the index couple  $(i, j)$  *of the upper triangular part* of the matrix, return the index which the matrix element would have in a flattened array.

#### Note:

• $i \in [0, ..., n-1]$ • $j \in [i+1, ..., n-1]$ •returned index  $\in [0, n(n-1)/2 - 1]$ 

### Parameters

- $\mathbf{i}$  (*int*) row index
- $\mathbf{j}$  (int) column index
- $n(int)$  dimension of the square matrix

Returns flattened array index

Return type int

# <span id="page-22-0"></span>**License**

MIT License

Copyright (c) 2015-2017 Mika J. Straka

Permission is hereby granted, free of charge, to any person obtaining a copy of this software and associated documentation files (the "Software"), to deal in the Software without restriction, including without limitation the rights to use, copy, modify, merge, publish, distribute, sublicense, and/or sell copies of the Software, and to permit persons to whom the Software is furnished to do so, subject to the following conditions:

The above copyright notice and this permission notice shall be included in all copies or substantial portions of the Software.

THE SOFTWARE IS PROVIDED "AS IS", WITHOUT WARRANTY OF ANY KIND, EXPRESS OR IMPLIED, INCLUDING BUT NOT LIMITED TO THE WARRANTIES OF MERCHANTABILITY, FITNESS FOR A PAR-TICULAR PURPOSE AND NONINFRINGEMENT. IN NO EVENT SHALL THE AUTHORS OR COPYRIGHT HOLDERS BE LIABLE FOR ANY CLAIM, DAMAGES OR OTHER LIABILITY, WHETHER IN AN ACTION OF CONTRACT, TORT OR OTHERWISE, ARISING FROM, OUT OF OR IN CONNECTION WITH THE SOFT-WARE OR THE USE OR OTHER DEALINGS IN THE SOFTWARE.

# <span id="page-22-1"></span>**Contact**

For questions or input, please write to mika.straka [at] imtlucca.it.

# CHAPTER 3

Indices and tables

- <span id="page-24-0"></span>• genindex
- modindex
- search

# Bibliography

- <span id="page-26-2"></span><span id="page-26-0"></span>[Saracco2015] [F. Saracco, R. Di Clemente, A. Gabrielli, T. Squartini, Randomizing bipartite networks: the case of](http://www.nature.com/articles/srep10595) [the World Trade Web, Scientific Reports 5, 10595 \(2015\)](http://www.nature.com/articles/srep10595)
- <span id="page-26-3"></span>[Saracco2017] [F. Saracco, M. J. Straka, R. Di Clemente, A. Gabrielli, G. Caldarelli, and T. Squartini, Inferring](http://stacks.iop.org/1367-2630/19/i=5/a=053022) [monopartite projections of bipartite networks: an entropy-based approach, New J. Phys. 19, 053022 \(2017\)](http://stacks.iop.org/1367-2630/19/i=5/a=053022)
- <span id="page-26-1"></span>[Squartini2011] [T. Squartini, D. Garlaschelli, Analytical maximum-likelihood method to detect patterns in real net](http://iopscience.iop.org/article/10.1088/1367-2630/13/8/083001)[works, New Journal of Physics 13, \(2011\)](http://iopscience.iop.org/article/10.1088/1367-2630/13/8/083001)
- <span id="page-26-4"></span>[Straka2017] [M. J. Straka, G. Caldarelli, F. Saracco, Grand canonical validation of the bipartite international trade](https://doi.org/10.1103/PhysRevE.96.022306) [network, Phys. Rev. E 96, 022306 \(2017\)](https://doi.org/10.1103/PhysRevE.96.022306)

## Index

# A

add2inqueue() (bicm.BiCM method), [12](#page-15-1)

# B

BiCM (class in bicm), [12](#page-15-1)

# C

check\_input\_matrix\_is\_binary() (bicm.BiCM method), [12](#page-15-1)

# E

equations() (bicm.BiCM method), [12](#page-15-1)

## F

flat2triumat\_dim() (bicm.BiCM static method), [12](#page-15-1) flat2triumat\_idx() (bicm.BiCM static method), [12](#page-15-1)

# G

get\_biadjacency\_matrix() (bicm.BiCM method), [13](#page-16-0) get\_lambda\_motif\_block() (bicm.BiCM method), [13](#page-16-0) get\_plambda\_block() (bicm.BiCM method), [13](#page-16-0) get\_pvalues\_q() (bicm.BiCM method), [14](#page-17-0) get\_triup\_dim() (bicm.BiCM method), [14](#page-17-0)

### J

jacobian() (bicm.BiCM method), [14](#page-17-0)

### L

lambda\_motifs() (bicm.BiCM method), [15](#page-18-0)

## M

make\_bicm() (bicm.BiCM method), [15](#page-18-0)

## O

outqueue2pval\_mat() (bicm.BiCM method), [16](#page-19-0)

### P

print\_max\_degree\_differences() (bicm.BiCM method), [16](#page-19-0)

pval\_process\_worker() (bicm.BiCM method), [16](#page-19-0)

### S

save\_array() (bicm.BiCM static method), [16](#page-19-0) save\_biadjacency() (bicm.BiCM method), [17](#page-20-0) set\_degree\_seq() (bicm.BiCM method), [17](#page-20-0) solve\_equations() (bicm.BiCM method), [17](#page-20-0) split\_range() (bicm.BiCM method), [18](#page-21-0)

### T

test\_average\_degrees() (bicm.BiCM method), [18](#page-21-0) triumat2flat\_dim() (bicm.BiCM static method), [18](#page-21-0) triumat2flat\_idx() (bicm.BiCM static method), [18](#page-21-0)